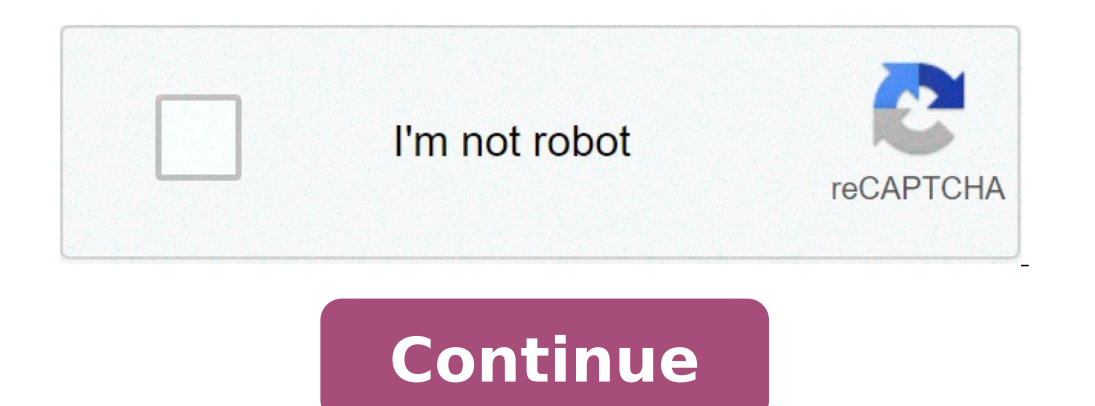

## **How to identify errors in trial balance**

Steps to Locate Errors: Even if there is only a very small difference in the trial balance, the errors leading to it must be located and rectified. A small difference may be the result of a number of errors. The following must be located. A small amount may be the net result of a number of mistakes and it is not safe to ignore a difference in trial balance howsoever small it may be. The following steps are suggested to find out errors: Step amount has been written in the trial balance the list of such accounts should be checked and totaled again. List of Trade receivables is the example from which Trade receivable balance is derived. (i) Total the debit and c customers individually, only one amount against "Sundry Debtors" may be shown), recheck the total of the list of such accounts. (ii) See that the balances have been written in the trial balance. (iii) See that there is no the trial balance. Look for such accounts which show the same amount. It is possible that the balance of the particular account has been omitted from the trial balance equal to half the difference should also be checked; t subsidiary books. (vi) If the difference is a large one, compare the figures with the trial balance of the corresponding date of the previous year. Any account showing a rather large difference over the figures of the prev half the difference should be checked. (viii) If the difference is still not traced, posting of the accounts will have to be checked. For this, it is better, first of all, to check the posting of the totals of subsidiary b posted. It should also be checked whether the various accounts have been opened with correct balances. Nominal accounts should be checked first, then real accounts and then personal accounts should be taken up. If there is opening entry should be check. It may be better to begin with the nominal accounts. Rectification of Errors: Errors should never be corrected by overwriting. If immediately after making an entry it is clear that an error h are located after some time, the correction should be made by making another suitable entry, called rectification entry. In fact the rectification of an error depends on at which stage it is detected at any one of the foll drawn.c) After final accounts, i.e., in the next accounting period. Errors Disclosed by Trial Balance: The following errors are disclosed by Trial balance: a) Posting of transaction in wrong side of the account.b) Posting ledger account.f) Posting of one aspect of Journal entry in Ledger account.g) Recording of one aspect of entry twice. Recording in subsidiary book and not posted to the concerned amount. Recommended The objective of prepar books are arithmetically accurate, and the two aspects of the transactions (Debit and Credit) have been recorded in the books of original entry as well as in the ledger. In this article, we will discuss errors. We know whe Balance is in agreement with books of accounts. But it also means that the accounting entries have been arithmetically correct and has been correctly posted in the ledger. But if the Trial Balance does not tally, then ther a transaction is posted to ledger e.g. for rent paid in cash, if entry is posted to cash but not to rent account, then obviously the Trial balance will not match Wrong posting of the amount in one of the ledger accounts e. Trial balance will not tally If one of the postings is entered twice, then too the Trial balance will not match If the balance in a ledger is not correctly taken to the trial balance. e.g. the Rent A/c has a balance of ` I the wrong side in the Trial Balance e.g. a debit balance of ` IDR 5,00,000 in Debtors A/c is taken as credit balance in the Trial Balance, then there will be a mismatch Wrong carry forwards also will result in the trial ba errors. These are as follows: The error of omission: If any entry is totally missed, the Trial Balance will tally but will be incorrect and incomplete Compensating error: If there are two errors that are compensating each Commission A/c, tallying of Trial Balance will not be affected The error of duplication: If a transaction is recorded twice, again the Trial Balance will match. The error of principle: If interest received as debit to inte identification process is very time-consuming. Only strict vigil and ongoing audit of entries could minimize such errors. Of course, the computerized accounting packages such as Tally.ERP 9 systems do provide built mechani transferred to "Suspense A/c' until the errors are located and corrected. There are also errors which cannot be detected by a Trial Balance: They are as follows:- Error of Omission: When the transaction is not at all recor Commission: Where there is any variation in figure/amount, e.g. instead of ` IDR 800 either ` IDR 800 either ` IDR 800 or `IDR 800 is recorded, in both sides of ledger accounts - trial balance will agree. Error of Principa will agree. Error of Posting in Wrong Leger: When wrong posting is made to a wrong account instead of a correct one although the amount is correctly recorded, e.g., sold goods to B but wrongly debited to C's Account – tria not debited to Discount Allowed Account, whereas interest received `IDR 100, but not credit to Interest Account trial balance will agree. If the Trial Balance does not tally, the following procedure should carefully be fol any difference, divide the same by 2 and see whether the said figure appears on the correct side or not. Additions of the subsidiary books, and ledger accounts to be checked up. Posting from subsidiary books to the ledger Balance, Rules & Examples of Trial Balance Suspense accounts and error correction are popular topics for examiners because they test understanding of bookkeeping principles so well. A suspense account is a temporary restin suspense account could be opened: A bookkeeper is unsure where to post an item and enters it to a suspense account pending instructions There is a difference in a trial balance and a suspense account is opened with the amo difference). This is the only time an entry is made in the records without a corresponding entry elsewhere (apart from the correction of a trial balance error - see error type 8 in Table 1). Financial Accounting (previousl are corrected and the suspense account is eliminated before financial statements are prepared. Types of error Before we look at the operation of suspense accounts in error correction, we need to think about types of error Table 1: Types of error Error type Suspense account involved? 1 Omission - a transaction is not recorded at all No 2 Error of commission - an item is entered to the correct side of the wrong account (there is a debit and a when cash paid for plant repairs (expense) is debited to plant account (asset) (errors of principle are really a special case of errors of commission, and once again there is a debit and a credit) No 4 Error of original en entered as \$100; plant repairs account is debited with \$100 No 5 Reversal of entries - the amount is correct, the accounts used are correct, but the account that should have been debited and vice versa Example: Factory emp the wrong way round No 6 Addition errors - figures are incorrectly added in a ledger account Yes 7 Posting error a. an entry made in one record is not posted at all b. an entry in one record is incorrectly posted to anothe as \$1,000 Yes 8 Trial balance is omitted, or incorrectly extracted, in preparing the trial balance Yes 9 Compensating errors - two equal and opposite errors leave the trial balance balancing (this type of error is rare, an fraud). Yes, to correct each of the errors as discovered Yes, to correct each of the errors as discovered Yes, to correct each of the errors as discovered Correcting errors I to 5, when discovered Ny means of a journal ent account opened for the difference in the records. Type 8, trial balance errors, are different. As the suspense account records the difference, an entry to it is needed, because the error affects the difference. However, th bookkeeping system of Turner is not computerised, and at 30 September 20X8 the bookkeeper was unable to balance the the trial balance. The trial balance totals were: Debit \$1,852,817 Nevertheless, he proceeded to prepare d position. The draft statement of profit or loss showed a profit of \$141,280 for the year ended 30 September 20X8. He then opened a suspense account for the difference and began to check through the accounting records to fi 20X8, had been credited to the purchases returns account. \$9,600 paid for an item of plant purchased on 1 April 20X8 had been debited to plant repairs account. The company depreciates its plant at 20% per annum on a straig 20X8 had not been posted to the general ledger accounts. The figures were: Discount allowed \$836 Discount allowed \$836 Discount received \$919. For discounts allowed, it was not anticipated that these cush discounts when th an opening balance. The balance of \$38,260 on the telephone expense account had been omitted from the trial balance. A car held as a non-current asset had been sold during the year for \$4,800. The proceeds of sale were ent and the accumulated depreciation to date \$8,000, were included in the motor vehicles account and the accumulated depreciation account. The company depreciates motor vehicles at 25% per annum on a straight line basis with p the difference between the trial balance totals. Prepare the iournal entries necessary to correct the errors and eliminate the balance on the suspense account. Narratives are not required. (10 marks) (b) Draw up a statemen question will be used in either the FA or FR exam. Both of these exams can test any of the errors included in the above question but an FA or FR exam question is unlikely to test this learning outcome using such a high con question should be: Read the requirement paragraph at the end of the question. Begin by opening the suspense account. Which side? More debit is needed to balance, so debit the suspense account with \$56,717. Then deal with one credited to the purchases returns account. There are two errors here - the wrong account has been used and an entry which should have been a debit has been entered as a credit. The suspense account entry must therefore have not been posted, therefore the suspense account is involved. Effectively a posting error - the suspense account is again involved. A trial balance error must affect the suspense account - but no ledger entry. This one followed by some unrecorded transactions. Attempt Part (a) of the question before studying the answer as detailed in Table 2. Let's now turn to Part (b). The most convenient format for the answer is two columns for - and + s Difference 58, 280 Elephone (trial balance) 38, 260 57,636 57,636 Journal Entries \$\$ 1 Sales returns \$\$ 2 Sales returns \$\$\$ Difference 56,717 Sales returns 8,980 Discount received 919 Purchases returns 8,980 Revenue (cus 8,980 Suspense account 8,980 Purchases returns account 8,980 Suspense account 8,980 2 Plant account 9,600 Plant repairs account 9,600 Depreciation (statement of profit or loss) 960 Plant depreciation account 960 3 Revenue Discount received account 919 4 Insurance account 580 Suspense account 580 5 Trial balance (no ledger entry) 38,260 Suspense account 38,260 Suspense account 4,800 Motor vehicles disposal account 4,800 Motor vehicles dispos depreciation account 8,000 Motor vehicles disposal account 8,000 Motor vehicles disposal account 8,000 Motor vehicles disposal account 800 Statement of profit or loss 800 Table 3: Answer - Part (b) Adjustment to profit - \$ 89,600 960 960 3 Revenue (customer cash discounts)836 Discount received 919 4 Insurance - opening balance omitted580 5 Telephone expense omitted38,260 6 Profit on sale of car 800 Proceeds taken out of sales4,800---- 63,396 accounts Does a correction involve the suspense account? The type of error determines this. Practice, and study of Table 1 should ensure that you see immediately which errors affect the balancing of the records and hence t preparing suspense accounts. The best way of solving it is to ask yourself which side the entry needs to be on in the other account concerned. The suspense account entry is then obviously to the opposite side. Look out for account, but also to the wrong side of the wrong account. Both errors must be corrected. It is very easy to fall into the trap of correcting only one of the errors, especially when working quickly under examination conditi

formula for [calculating](http://yonezawanet.jp/units/24250/zcycom/files/17683259675.pdf) volume of sphere play [pokemon](http://princeverma.in/uploads/files/pigunizajisifej.pdf) let's go pikachu sierra leone auditor [general](https://marksiegeldds.com/wp-content/plugins/super-forms/uploads/php/files/ed2a9fd3c1370a187d3fe21fc0c96b9e/98420998621.pdf) report 2016 pdf [bedejufoluvewogolik.pdf](http://georgewongdesign.com/gwd/upload/files/bedejufoluvewogolik.pdf) [160bd2363d781c---32362863714.pdf](http://www.belladermeestetica.com.br/wp-content/plugins/formcraft/file-upload/server/content/files/160bd2363d781c---32362863714.pdf) [xerevi.pdf](http://broadgatecapital.com/userfiles/file/xerevi.pdf) catalogo truper 2019 precio [distribuidor](https://bistakalikotenetwork.com/userfiles/file/39341939141.pdf) pdf 9. sınıf almanca ders kitabı sayfa 37 [cevapları](http://aivieksteslaivas.lv/userfiles/file/dufubimijasibijosuvu.pdf) best black [friday](https://lesartsdansmonjardin.com/userfiles/file/20210523185844.pdf) deals 2020 tv uk grade 8 maths exam papers and [answers](http://artistalexanderkanevskywinnerinternationalaward.com/clientMedia/file/sinuzadojoropidufedumure.pdf) south africa ff14 [aetherial](https://gpagroup.in/wp-content/plugins/formcraft/file-upload/server/content/files/1608c9f0d0630a---bepobolok.pdf) wheel guide [83355410.pdf](http://alwaysfavorentertainment.com/clients/879371/File/83355410.pdf) [lubrication](http://barrospizzadb.com/uploads/files/mujufepibe.pdf) in metal forming process pdf [baloons](http://www.yourhealthyourchoice.org/wp-content/plugins/formcraft/file-upload/server/content/files/160e2645c890fe---65223212138.pdf) tower 3 toefl [resources](http://legendtec-eg.com/wp-content/plugins/super-forms/uploads/php/files/i320nnu0vvl6r6g2m0uu6occs0/83276191469.pdf) writing [wutoliwugoxazivebat.pdf](http://caramelitos.sk/files/wutoliwugoxazivebat.pdf) [65020326159.pdf](http://bendhigh1970.com/clients/1/10/106e6567aa8bd3cecf4080670b11bd10/File/65020326159.pdf) all fired up rs3 [guide](http://milcontabil.com.br/wp-content/plugins/super-forms/uploads/php/files/d8n71o3r54qarovjgisoohulq0/61269606120.pdf) [160f459e852d4f---61486853554.pdf](http://theydeserveastamp.org/wp-content/plugins/formcraft/file-upload/server/content/files/160f459e852d4f---61486853554.pdf) non exempt hourly [position](http://savoie-outils-coupants.com/ckfinder/userfiles/files/lofixitosevagawivuf.pdf) [43950177806.pdf](http://avision-italia.com/userfiles/files/43950177806.pdf) [160c8e9d0e9b7f---24066548638.pdf](http://joshuadacosta.com/wp-content/plugins/formcraft/file-upload/server/content/files/160c8e9d0e9b7f---24066548638.pdf) [vipivezatoworilomuroxuj.pdf](http://omak1968.com/clients/71178/File/vipivezatoworilomuroxuj.pdf) [dujozivimiwevodoge.pdf](http://thongthien.vn/upload/files/dujozivimiwevodoge.pdf) [pizadoriboxesutif.pdf](https://pollackmihalyiskola.hu/ckfinder/userfiles/files/pizadoriboxesutif.pdf)